<span id="page-0-2"></span>1. A C++ String Class. To demonstrate the use of CWEB for C++ programming, we adapt the string class described by Stroustrup [1, pages 248–251]. Explanations in slanted type (including inline comments, when possible) are direct quotes from the original. We make a few minor changes along the way, but on the whole, we stick to Stroustrup's design.

<span id="page-0-0"></span>2. We put the interface part of our class in the header file xstring.h. We call our class "Xstring" rather than "string" to avoid confusion with the original and other (more useful) string classes. We restrict ourselves to a lowercase file name to maintain portability among operating systems with case-insensitive file names.

```
\langle2 \rangle \equiv#ifndef XSTRING_H
#define XSTRING_H /∗ prevent multiple inclusions ∗/
  class Xstring {
    \langle4\ranglepublic:
    \langle5 \rangle};
#endif
This code is cited in section 3.
This code is used in section 3.
```
<span id="page-0-1"></span>3. We implement the class members in a single "unnamed chunk" that will be tangled to xstring.c (or xstring.cc or xstring.cpp, depending on your compiler's preference). We include the contents of  $\langle$  xstring.h [2](#page-0-0)) directly, rather than relying on  $\#$ include, because we can.

 $\langle$  Header files  $8 \rangle$  $8 \rangle$  $\langle xstring.h 2 \rangle$  $\langle xstring.h 2 \rangle$  $\langle xstring.h 2 \rangle$  $\langle$  Xstring members and friends [6](#page-2-2) \,

### 2 REPRESENTING AN **XSTRING** Listing 5 §4

<span id="page-1-0"></span>4. Representing an Xstring. The internal representation of an Xstring is simple. It counts the references to a string to minimize copying and uses standard C++ character strings as constants.

 $\langle$  Private Xstring members [4](#page-1-0) $\rangle \equiv$ struct srep { char  $*s$ ;  $'$  /\* pointer to data  $*/$ int n;  $/*$  reference count  $*/$  $\text{srep}() \{ n = 1; \}$ }; srep ∗p; See also section [16.](#page-5-0) This code is used in section [2](#page-0-0).

<span id="page-2-0"></span>5. Construction and Destruction. The constructors and the destructor are trivial. We use the null string as a default constructor argument rather than a null pointer to protect against possible string.h function anomalies.

 $\langle$  Public Xstring members [5](#page-2-0)  $\rangle \equiv$ Xstring(const char  $*s = "\$ ); /\* Xstring  $x = "\text{abc}"$  \*/ Xstring(const Xstring &);  $\frac{1}{x}$  Xstring  $x =$  Xstring ...  $\frac{x}{x}$  $\sim$ Xstring( ); See also sections [12](#page-4-0), [14,](#page-5-1) and [15.](#page-5-2) This code is used in section [2](#page-0-0).

6. An Xstring constructed from a standard string needs space to hold the characters:

```
\langle6 \rangle \equivXstring ::Xstring(const char ∗s)
 \left\{ \right.p = new srep;
    \langle7\rangle;
 }
See also sections 9, 10, 13, and 17.
This code is used in section 3.
```
<span id="page-2-3"></span>7. There is always the possibility that a client will try something like "Xstring  $x = \Lambda$ ." We substitute the null string whenever we are given a null pointer.

 $\langle$  Allocate space for the string and put a copy of s there  $7 \geq$  $7 \geq$ if  $(s \equiv \Lambda)$   $s =$  "";  $p\rightarrow s =$  new char  $[strlen(s) + 1];$  $strcpy(p\rightarrow s,s);$ This code is used in sections [6](#page-2-2) and [13](#page-4-1).

<span id="page-2-1"></span>[8](#page-2-1).  $\langle$  Header files 8  $\rangle \equiv$ #include <string.h> /∗ Standard C header for strcpy ∗/ This code is used in section [3](#page-0-1).

<span id="page-2-4"></span>9. On the other hand, to build an Xstring from another Xstring, we only have to increment the reference count:

```
\langle Xstring6 \rangle +≡
 Xstring :: Xstring (const Xstring \&x)
  {
    x.p\n\neg n + +;
    p = x.p;}
```
10. The destructor also has to worry about the reference count:

```
\langle6 \rangle +≡
 Xstring ::∼Xstring( )
 \{\langle11\rangle;
 }
```
## 4 CONSTRUCTION AND DESTRUCTION Listing 5 §11

```
11. \langle Decrement reference count, and remove p if necessary 11 \rangle \equivif (-p\neg n \equiv 0) {
     delete [ ]p\rightarrow s;delete p;
  }
```
This code is used in sections [10](#page-2-5) and [13](#page-4-1).

<span id="page-4-0"></span>12. Assignment. As usual, the assignment operators are similar to the constructors. They must handle cleanup of their first (left-hand) operand:

```
\langle5 \rangle +≡
 Xstring &operator=(const char *);
 Xstring \&\text{operator}=(\text{const} Xstring \&);
13. \langle6 \rangle +≡
 Xstring &Xstring ::operator=(const char *s)
 {
   if (p\neg n>1) { /* disconnect self */
     p~
n−−;
     p = new srep;
   } else /∗ free old string ∗/
     \mathrm{delete}\ []p\!\!\rightarrow\!\!s;\langle7\rangle;
   return ∗this;
 }
 Xstring &Xstring ::operator=(const Xstring &x)
 {
   x.p\nm++; /* protect against "st = st" */
   \langle11\rangle;
   p = x.p;return ∗this;
 }
```
<span id="page-5-1"></span>14. Miscellaneous Operations. We provide a conversion operator to translate Xstring's into ordinary strings. This allows us to pass them to standard functions like strlen (and gives us an output operator for free). We convert to const strings to prevent strange things from happening if a client should try to use a standard function like *streat* to modify an Xstring.

 $\langle$  Public Xstring members [5](#page-2-0)  $\rangle$  +≡  $\textbf{operator } \textbf{ constr } *\textbf{()} \ \{ \textbf{ return } p\text{-}s; \ \}$ 

<span id="page-5-2"></span>15. The subscript operator is provided for access to individual characters. The index is checked. However, we depart from the original design by returning a dummy element when the index is out of bounds rather than generating an error message (or an exception).

 $\langle$  Public Xstring members [5](#page-2-0)  $\rangle$  +≡ char &operator  $[$   $|$ (int i) { return ((i < 0)  $\vee$  (strlen(p-s) < i) ? dummy : p-s[i]); }

- <span id="page-5-0"></span>16.  $\langle$  Private Xstring members [4](#page-1-0)  $\rangle$  +≡ static char dummy;
- <span id="page-5-3"></span>17.  $\langle$ Xstring members and friends [6](#page-2-2)  $\rangle$  +≡ char Xstring :: dummy;

### 18. References.

<span id="page-6-0"></span>[1] Bjarne Stroustrup. The C++ Programming Language. Addison-Wesley, second edition, 1991.

Listing 5  $§19$ 

8 INDEX

### 19. Index.

```
dummy: 151617i15
n: 4
12131415
445613}srep: 4}{5}613
strcat
: 14
78
strlen
:
7
, 14
, 15
57913Xstring: 2691013172
```
- $\langle$  Allocate space for the string and put a copy of s there  $7$  is Used in sections [6](#page-2-2) and [13](#page-4-1).
- (Decrement reference count, and remove  $p$  if necessary  $11$ ) Used in sections [10](#page-2-5) and [13](#page-4-1).
- $Heder files 8$  $Heder files 8$  Used in section [3.](#page-0-1)
- $\langle$  Private Xstring members [4](#page-1-0), [16](#page-5-0)  $\rangle$  Used in section [2.](#page-0-0)
- $\langle \text{Public **Xstring** members 5, 12, 14, 15 } \rangle$  $\langle \text{Public **Xstring** members 5, 12, 14, 15 } \rangle$  $\langle \text{Public **Xstring** members 5, 12, 14, 15 } \rangle$  $\langle \text{Public **Xstring** members 5, 12, 14, 15 } \rangle$  $\langle \text{Public **Xstring** members 5, 12, 14, 15 } \rangle$  $\langle \text{Public **Xstring** members 5, 12, 14, 15 } \rangle$  $\langle \text{Public **Xstring** members 5, 12, 14, 15 } \rangle$  $\langle \text{Public **Xstring** members 5, 12, 14, 15 } \rangle$  $\langle \text{Public **Xstring** members 5, 12, 14, 15 } \rangle$  Used in section [2](#page-0-0).
- $\langle$  xstring.h  $2 \rangle$  $2 \rangle$  Cited in section [3.](#page-0-1) Used in section 3.
- $\langle$  Xstring members and friends [6](#page-2-2), [9,](#page-2-4) [10](#page-2-5), [13](#page-4-1), [17](#page-5-3) $\rangle$  Used in section [3.](#page-0-1)

# Listing 5

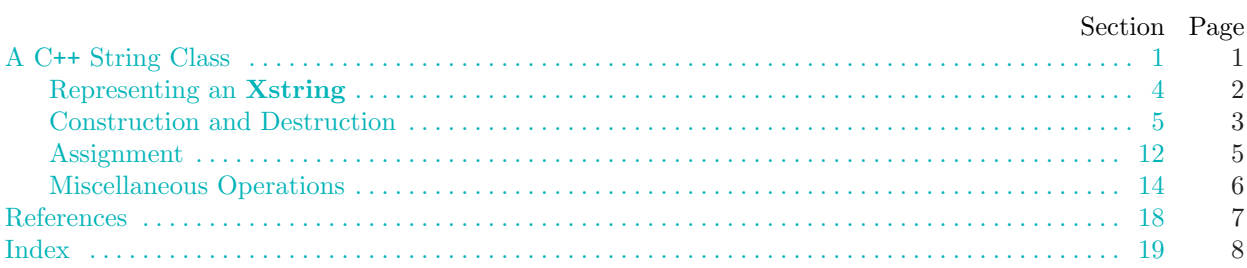

Copyright © 1994 by Lee Wittenberg. Portions copyright © 1991 by AT&T Bell Telephone Laboratories, Inc.